# The **morewrites** package: Always room for a new \write<sup>∗</sup>

Bruno Le Floch

July 10, 2012

# **Contents**

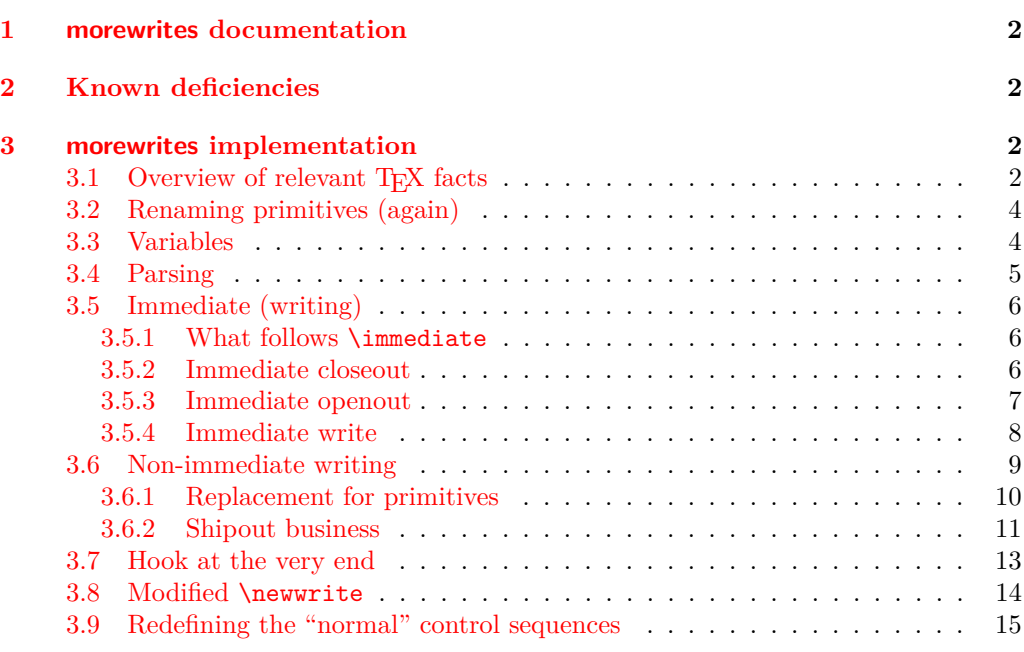

<sup>∗</sup>This file has version number v0.2, last revised 2012-07-10.

## <span id="page-1-0"></span>**1 morewrites documentation**

This LATEX package is meant to be a solution for the error "no room for a new **\write"**, which occurs when too many macro packages reserve streams to write data to various auxiliary files. It is in principle possible to rewrite packages so that they are less greedy on resources, but that is often unpractical for the end-user. Instead, morewrites hooks at the lowest level (TEX primitives). If I did my job correctly, you simply need to add the line \usepackage{morewrites} somewhere near the beginning of your LATEX file, and the "no room for a new \write" error should vanish.

I have tried to make the code as robust as possible, but there may still be bugs lurking as this package has not been tested very thoroughly yet. I thus encourage you to check that references are correct after loading that package: if they are correct without morewrites, but wrong with, please send me a minimal file showing the problem, or post a question on the <tex.stackexchange.com> question and answers website, or the <comp.text.tex> newsgroup.

This package loads the expl3 package, hence the l3kernel bundle needs to be up to date. If Heiko Oberdiek's package atbegshi is available, it will be used.

# <span id="page-1-1"></span>**2 Known deficiencies**

Some distributions of T<sub>E</sub>X allow a quoted syntax for file names with spaces. I haven't yet coded that. A temporary fix is to avoid file names with spaces.

The package code is not very legible, and definitely uses too many :D control sequences, whose name means "do not use". The author does not see a way to avoid using primitives in this package, since hooking into the primitives \immediate, \write, *etc.* requires having a very strong control on what every command does. *Do not take this package as an example of how to code with* expl3*; go and see Joseph Wright's* siunitx *instead.*

In particular, I'd like to document better how and when \newlinechar and \endlinechar are set and used, to make sure that this is done correctly.

## <span id="page-1-2"></span>**3 morewrites implementation**

<\*package>

```
1 \ProvidesExplPackage
    {morewrites} {2012/07/10} {0.2} {Always room} for a new write}
3 \RequirePackage{expl3, primargs}
4 \langle \mathbb{Q} \mathbb{Q} = morewrites)
```
## <span id="page-1-3"></span>**3.1 Overview of relevant T<sub>E</sub>X facts**

The aim of the morewrites package is to lift T<sub>E</sub>X's restriction of only having 16 files open for writing at the same time. We must thus patch  $4$  primitives,  $\operatorname{openout}, \text{write},$ \closeout and \immediate, and the \newwrite macro, defined by LATEX (and plain TEX). Each of those commands must be made to accept numbers outside the range [0*,* 15]. Let us review the syntax of the various commands we need to alter (see Chapter 24 of the T<sub>E</sub>Xbook).

We start with the three "actions". T<sub>F</sub>X searches the path for a file with a name given by  $\langle$  file name). If found, this file is opened in the writing stream  $\langle$  *integer* $\rangle$ , which must be a number in the range [0, 15]. TFX expands the  $\langle general \ text \rangle$  as for an x-type expansion, with the caveat that macro parameter characters do not need to be doubled; converts the result to a string, and writes it in the writing stream  $\langle \text{integer} \rangle$ . If the writing stream  $\langle \text{integer} \rangle$  is open (in particular it must be in the range [0, 15]), then this writes to the corresponding file. Otherwise, if the  $\langle \text{integer} \rangle$  is negative, the text is written to the log file, and a non-negative  $\langle \text{integer} \rangle$  writes to the terminal. One exception: if the  $\langle \text{integer} \rangle$ is 18, the text is sent to a shell to be run as shell code. If the writing stream  $\langle \text{integer} \rangle$  is open, it is closed. Otherwise, if the  $\langle integer \rangle$  is not in the range [0, 15] an error may be raised, or nothing happens.

By default, each one of those three "actions" are recorded in a whatsit node in the current list, and will be performed when the box containing the whatsit node is sent to the final pdf, *i.e.*, at "shipout" time. In particular, the  $\langle general \text{ text} \rangle$  for the \write primitive is expanded at shipout time. This behaviour may be modified by putting \immediate before any of the three "actions" to force T<sub>E</sub>X to perform the action immediately instead of recording it in a whatsit node.

Since the \openout, \write, and \closeout primitives operate at \shipout time, we will have to hook into this primitive too. It expects to be followed by a box specification such as  $\boxtimes\{integral to typeset}\$ .

Finally, the \newwrite macro expects one token as its argument, and defines this token (with \chardef) to be an integer corresponding to the first available writing stream. We must extend it to let it allocate higher (virtual) write registers.

All of the primitives above perform full expansion of all tokens when looking for their operands. In most cases, only the \meaning of tokens encountered in this way matters. Specifically,

- $\langle \text{integer} \rangle$  denotes an integer in any form that T<sub>E</sub>X accepts as the right-hand side of a primitive integer assignment of the form  $\count0=\langle integer \rangle;$
- *(equals)* is an arbitrary (optional) number of explicit or implicit space characters, an optional explicit equal sign of category other, and further (optional) explicit or implicit space characters;
- $\langle$  *file name* $\rangle$  is an arbitrary sequence of explicit or implicit characters with arbitrary category codes (except active characters, which are expanded before reaching TEX's mouth), ending either with a space character (character code 32, arbitrary non-active category code, explicit or implicit), which is removed, or with a nonexpandable token, with some care needed for the case of a \notexpanded: expandable token;
- $\langle$  *filler* $\rangle$  is an arbitrary combination of tokens whose meaning is  $\relaxright$  or a character with category code 10;

•  $\langle general \text{ text} \rangle$  is formed of braced tokens, starting with an explicit or implicit begingroup character, and ending with the matching explicit end-group character (both with any character code), with an equal number of explicit begin-group and endgroup characters in between: this is precisely the right-hand side of an assignment of the form **\toks0=** $\langle general \text{ text} \rangle$ .

# <span id="page-3-1"></span><span id="page-3-0"></span>**3.2 Renaming primitives (again)**

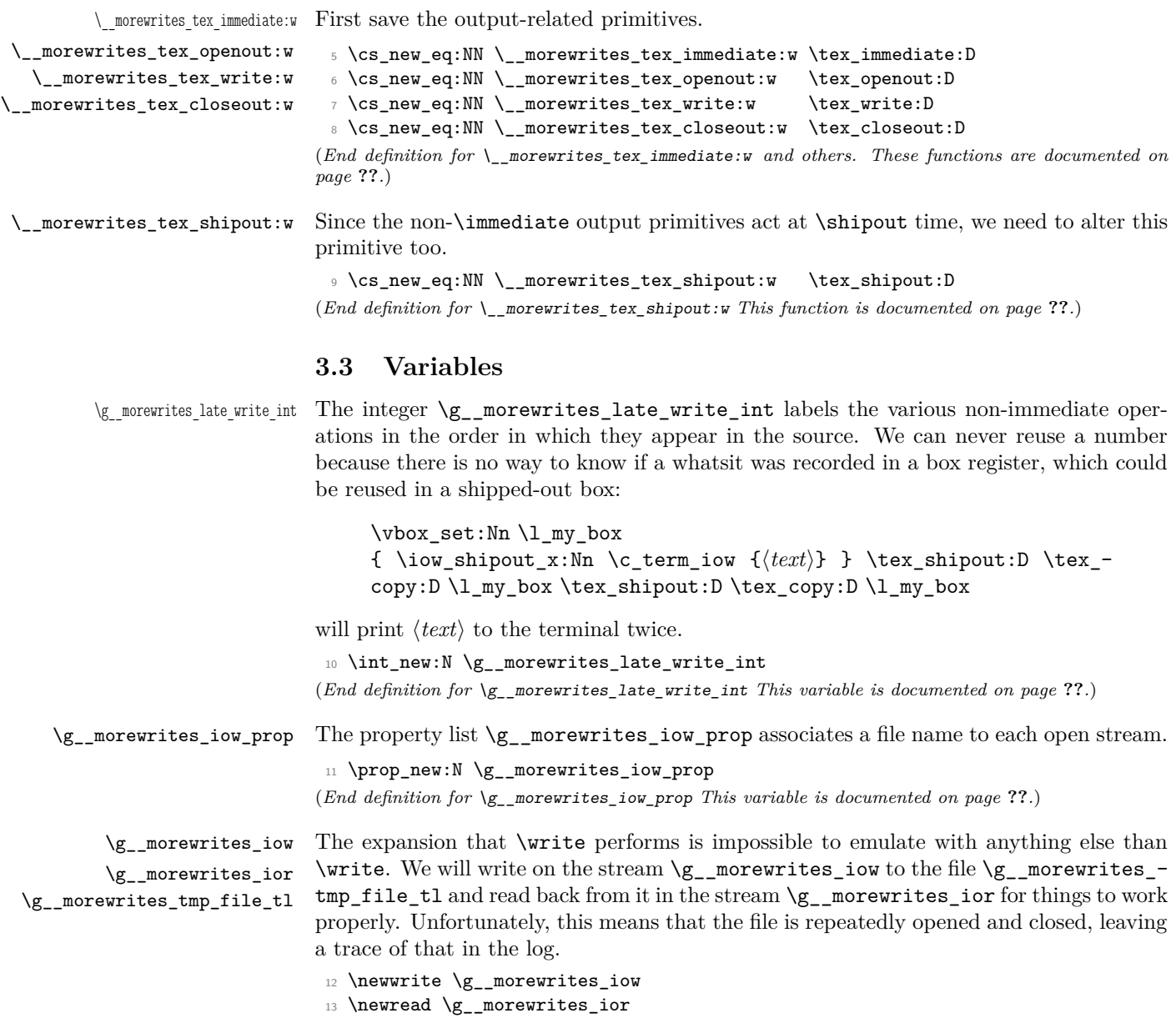

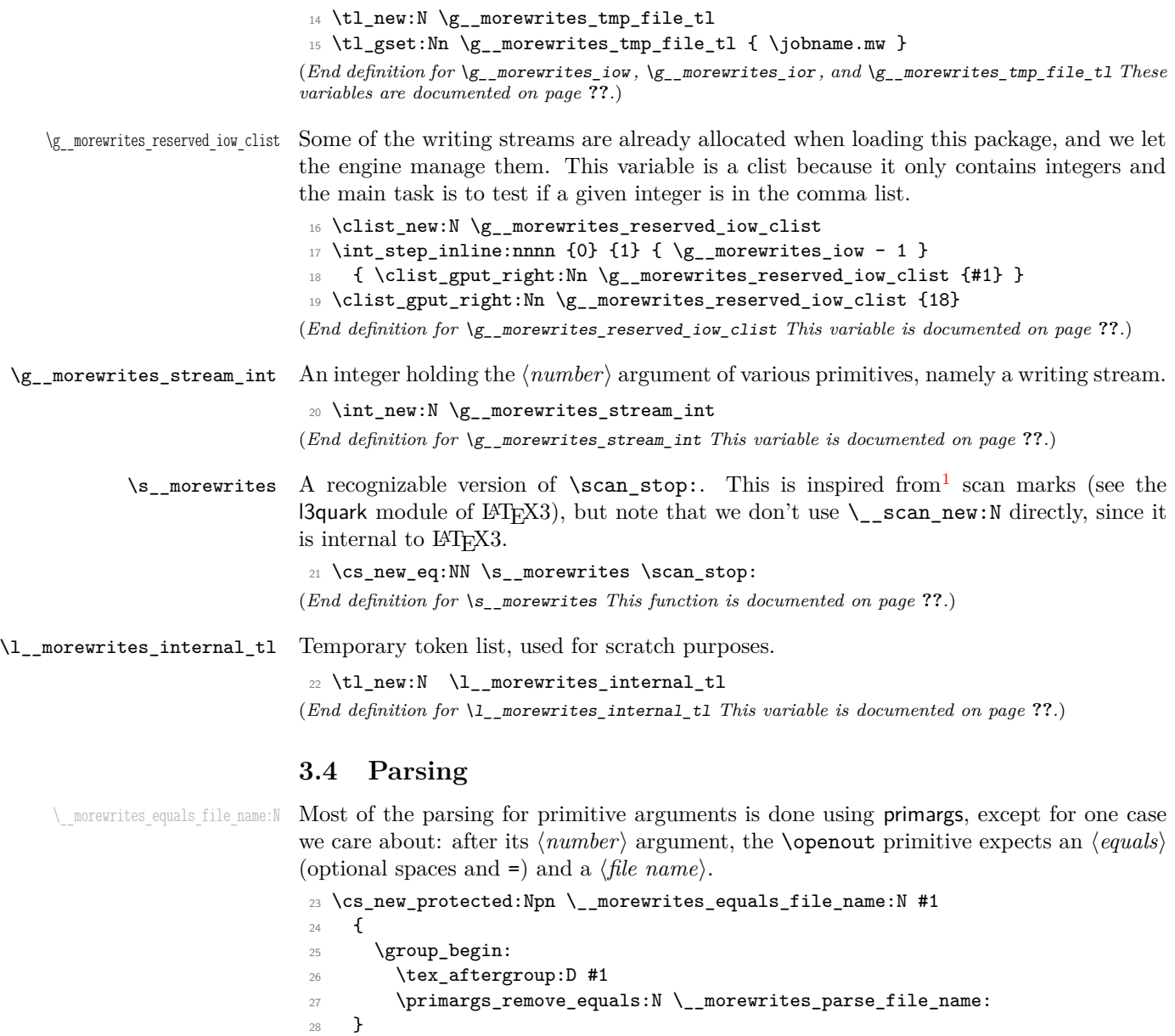

<span id="page-4-0"></span> $_{29}$  \cs\_new\_protected:Npn \\_\_morewrites\_parse\_file\_name:

```
30 { \primargs_get_file_name:N \group_end: }
```
(*End definition for* \\_\_morewrites\_equals\_file\_name:N)

<span id="page-4-1"></span><sup>&</sup>lt;sup>1</sup>Historically, this might have happened the other way around, since the author of this package is also on the LATEX3 Team.

### <span id="page-5-0"></span>**3.5 Immediate (writing)**

In the context of immediate writing, we can store the text in a token list, and only write it at the corresponding \closeout command. We keep track of a property list,  $\gtrsim$ morewrites\_iow\_prop, of the writes which are open (from the point of view of the user), with the corresponding file name.

#### <span id="page-5-1"></span>**3.5.1 What follows \immediate**

\\_\_morewrites\_immediate:w \\_\_morewrites\_immediate\_ii: \\_\_morewrites\_immediate\_iii:N \\_\_morewrites\_immediate\_iv:NN \\_\_morewrites\_immediate\_v:w

This is a little bit subtle: TEX's \immediate primitive raises a flag which is cancelled once TEX sees a non-expandable token. We use primargs's read\_x\_token function to fully expand in the TEX way, then test for \openout, \write, or \closeout. We don't test for the primitives themselves, but rather for a recognizable marker,  $\succeq$  morewrites, equal to \relax. If present, replace morewrites by morewrites\_immediate in the csname of the second token after it (it turns out that this is the correct structure).

```
31 \cs_new_protected_nopar:Npn \__morewrites_immediate:w
32 { \primargs_read_x_token:N \__morewrites_immediate_ii: }
33 \cs_new_protected_nopar:Npn \__morewrites_immediate_ii:
34 {
35 \token_if_eq_meaning:NNT \g_primargs_token \s__morewrites
36 { \ morewrites immediate iii:N }
37 }
38 \cs_new_protected:Npn \__morewrites_immediate_iii:N #1
39 \frac{1}{2}40 \tl_if_eq:nnTF { #1 } { \s__morewrites }
41 \{ \ \_\_m \text{concurrentes\_immediate\_iv:NN } \}42 { #1 }
43 }
44 \cs_new_protected:Npn \__morewrites_immediate_iv:NN #1 #2
45 \frac{1}{2}46 \exp_args:Nc #1
47 \qquad \qquad \qquad48 \exp_after:wN \__morewrites_immediate_v:w
49 \token_to_str:N #2
50 }
51 }
52 \use:x
53 \frac{1}{2}54 \cs_new:Npn \exp_not:N \__morewrites_immediate_v:w
55 ##1 \tl_to_str:n { __morewrites } { __morewrites_immediate }
56 }
```
(*End definition for* \\_\_morewrites\_immediate:w *This function is documented on page* **??***.*)

#### <span id="page-5-2"></span>**3.5.2 Immediate closeout**

 $\Box$  morewrites immediate closeout test:n When the user requests to close a stream, we look in  $\gtrsim$ \_morewrites\_reserved\_iow\_clist to see if it is a reserved stream: in this case, we simply use the primitive.

<sup>57</sup> \cs\_new\_protected:Npn \\_\_morewrites\_immediate\_closeout\_test:n #1

```
58 {
59 \int_gset:Nn \g__morewrites_stream_int {#1}
\text{60} \clist_if_in:NnTF \g__morewrites_reserved_iow_clist {#1}
61 { \__morewrites_tex_immediate:w \__morewrites_tex_closeout:w \g__morewrites_stream_int }
62 { \__morewrites_immediate_closeout_aux: }
63 }
(End definition for \__morewrites_immediate_closeout_test:n)
```
## \\_morewrites\_immediate\_closeout\_aux: We then look in \g\_\_morewrites\_iow\_prop to find the file name corresponding to that stream number. If the stream does not appear as a key in the property list, then it was not open yet, and we do nothing. Otherwise, the key is removed, and we write the collected material to the file.

```
64 \cs_new_protected_nopar:Npn \__morewrites_immediate_closeout_aux:
65 {
66 \exp_args:NNV \prop_pop:NnNT \g__morewrites_iow_prop
\chi_{g\_morewrites\_stream\_int \setminus l\_morewrites\_internal\_tl}\begin{array}{ccc} 68 & & \mathbf{6} \end{array}69 \__morewrites_immediate_write_and_close:nn
70 { \g__morewrites_stream_int } { \l__morewrites_internal_tl }
71 }
72 }
```

```
(End definition for \langle morewrites immediate closeout aux:)
```
\\_morewrites\_immediate\_write\_and\_close:nn The code to write the material collected so far for a given output  $\langle stream \rangle$  is in the token list  $\gtrsim_{g\_morewrites\_iou}(stream)$ tl. We do this writing in the actual stream \g\_\_morewrites\_iow, briefly opened and closed on the file #2.

```
73 \cs_new_protected:Npn \__morewrites_immediate_write_and_close:nn #1#2
74 \frac{1}{2}75 \__morewrites_tex_immediate:w \__morewrites_tex_openout:w
 \qquad \qquad \qquad \frac{1}{2} \quad \text{stor:}77 \group_begin:
 \verb|78| \int_set_eq: NN \textnwellinechar: D \c_minus_one\frac{79}{1} \tl_use:c { g__morewrites_iow_ \int_eval:n {#1} _tl }
 80 \tl_gclear:c { g__morewrites_iow_ \int_eval:n {#1} _tl }
81 \group_end:
82 \__morewrites_tex_immediate:w \__morewrites_tex_closeout:w \g__morewrites_iow
83 }
(End definition for \__morewrites_immediate_write_and_close:nn)
```
## <span id="page-6-0"></span>**3.5.3 Immediate openout**

\ morewrites immediate openout test:n Read the stream number. If it is one of the reserved streams, we use the primitive.

```
Otherwise, parse an optional equal sign, followed by the file name.
84 \cs_new_protected:Npn \__morewrites_immediate_openout_test:n #1
85 \sqrt{2}86 \int_gset:Nn \g__morewrites_stream_int {#1}
87 \clist_if_in:NnTF \g__morewrites_reserved_iow_clist {#1}
88 {\__morewrites_tex_immediate:w \__morewrites_tex_openout:w \g__morewrites_stream_int }
```

```
89 \{ \ \_m \ \{ \ \_m \ \} \{ \ \_m \ \} \{ \ \_m \} \} \{ \ \_m \} \{ \ \_m \} \{ \ \_m \} \{ \ \_m \} \{ \ \_m \} \{ \ \_m \} \{ \ \_m \} \{ \ \_m \} \{ \ \_m \} \{ \ \_m \} \{ \ \_m \} \{ \ \_m \} \{ \ \_m \} \{ \ \_m \} \{ \_m \}90 - 3(End definition for \langle morewrites immediate openout test:n)
```
 $\Box$  morewrites immediate openout aux:n When the user requests to open a stream, it might already be open, with another file as its destination. We thus need to first close the stream, writing all that we collected so far to that other file. This has no effect if the stream was not open yet.

> We then put the stream and its associated file name in the property list, and empty/create the corresponding token list.

```
91 \cs_new_protected:Npn \__morewrites_immediate_openout_aux:n #1
92 \frac{1}{2}93 \__morewrites_immediate_closeout_aux:
94 \prop_gput:NVn \g__morewrites_iow_prop \g__morewrites_stream_int {#1}
95 \tl_gclear_new:c { g__morewrites_iow_ \int_use:N \g__morewrites_stream_int _tl }
96 }
(End definition for \__morewrites_immediate_openout_aux:n)
```
#### <span id="page-7-0"></span>**3.5.4 Immediate write**

\ morewrites immediate write test:n Read the stream number. If it is one of the reserved streams, we use the primitive. Otherwise, parse the text.

```
97 \cs_new_protected:Npn \__morewrites_immediate_write_test:n #1
98 {
99 \int_gset:Nn \g__morewrites_stream_int {#1}
100 \clist_if_in:NnTF \g__morewrites_reserved_iow_clist {#1}
101 \{ \ \_\text{more} tex_immediate:w \_morewrites_tex_write:w \g_morewrites_stream_int }
102 { \primargs_get_general_text:N \__morewrites_immediate_write_aux:n }
103 }
(End definition for \__morewrites_immediate_write_test:n)
```
 $\langle$  morewrites immediate write aux:n Test whether the stream is allocated or not.

```
104 \cs_new_protected_nopar:Npn \__morewrites_immediate_write_aux:n
105 \frac{1}{2}106 \prop_if_in:NVTF \g__morewrites_iow_prop \g__morewrites_stream_int
107 { \__morewrites_immediate_write_open:n }
108 { \__morewrites_immediate_write_closed:n }
109 - 3(End definition for \__morewrites_immediate_write_aux:n)
```
\\_morewrites\_immediate\_write\_closed:n If the stream \g\_\_morewrites\_stream\_int is not allocated, then write either to the terminal or only to the log file, depending on the sign.

```
110 \cs_new_protected:Npn \__morewrites_immediate_write_closed:n #1
111 {
112 \__morewrites_tex_immediate:w \__morewrites_tex_write:w
113 \if_num:w \g__morewrites_stream_int < \c_zero
114 -1
115 \else:
116 16
```

```
117 \fi:
118 {#1}
119 }
(End definition for \__morewrites_immediate_write_closed:n)
```
\\_\_morewrites\_immediate\_write\_open:n \ morewrites immediate write readlines loop:

Only \write itself can emulate how \write expands tokens, because # don't have to be doubled, and because the \newlinechar has to be changed to new lines. Hence, we start by writing #1 to a file, yielding some lines. The lines are then read one at a time using *ε*-TEX's \readline with \endlinechar set to −1 to avoid spurious characters. Each line becomes a \immediate \write statement added to the token list  $\gtrsim$ \_morewrites\_ $iow_\text{stream}$ , tl. This token list will be called when it is time to actually write to the file. At that time,  $\neq$  hewlinechar will be  $-1$ , so that writing each line will produce no extra line.

```
120 \cs_new_protected:Npn \__morewrites_immediate_write_open:n #1
121 \frac{121}{21}122 \__morewrites_tex_immediate:w \__morewrites_tex_openout:w \g__morewrites_iow
123 \g__morewrites_tmp_file_tl \scan_stop:
124 \__morewrites_tex_immediate:w \__morewrites_tex_write:w \g__morewrites_iow {#1}
125 \__morewrites_tex_immediate:w \__morewrites_tex_closeout:w \g__morewrites_iow
126 \group_begin:
127 \int_set_eq:NN \tex_endlinechar:D \c_minus_one
128 \tex_openin:D \g__morewrites_ior \g__morewrites_tmp_file_tl \scan_stop:
129 \__morewrites_immediate_write_readlines_loop:
130 \tex_closein:D \g__morewrites_ior
131 \group_end:
132 }
133 \cs_new_protected_nopar:Npn \__morewrites_immediate_write_readlines_loop:
134 {
135 \etex_readline:D \g__morewrites_ior to \l__morewrites_internal_tl
136 \ior_if_eof:NF \g__morewrites_ior
137 {
138 \tl_gput_right:cx
139 { g__morewrites_iow_ \int_use:N \g__morewrites_stream_int _tl }
140 \{141 \__morewrites_tex_immediate:w \__morewrites_tex_write:w \g__morewrites_iow
142 { \lceil \cdot \rceil \1__morewrites_internal_tl }
143 }
144 \__morewrites_immediate_write_readlines_loop:
145 }
146 }
```
(*End definition for* \\_\_morewrites\_immediate\_write\_open:n *This function is documented on page* **??***.*)

## <span id="page-8-0"></span>**3.6 Non-immediate writing**

This is trickier, because the expansion of the text for a non-immediate \write takes place immediately after the page containing it is shipped out. We store each non-immediate \openout, \write, or \closeout without expansion in separate token lists  $\gtrsim$ morewrites\_late\_write\_hstreami\_tl to be used later, and instead write '(h*stream*i)

to a file (including the strange delimiters). After each shipout, we can read the file to see which output operations we need to perform, and in what order.

#### <span id="page-9-0"></span>**3.6.1 Replacement for primitives**

\\_\_morewrites\_late:n Store the action to be done at shipout in a token list, and non-immediately write the label  $\gtrsim$  morewrites late\_write\_int of the output operation to the temporary file. Here, #1 holds an assignment similar to the lines above it, and #2 holds the relevant immediate action to be performed after shipout.

```
147 \cs_new_protected:Npn \__morewrites_late:n #1
148 {
149 \int_gincr:N \g__morewrites_late_write_int
150 \tl_const:cx
151 {
152 c__morewrites_late_write_
153 \int_use:N \g__morewrites_late_write_int
154 tl
155 }
156 {
157 \int_gset:Nn \exp_not:N \g__morewrites_stream_int
158 { \exp_not:V \g_morewrites_stream_int }
159 \exp_not:n {#1}
160 }
161 \exp_args:NNx \__morewrites_tex_write:w \g__morewrites_iow
162 { '( \int_use:N \g__morewrites_late_write_int ) }
163 }
(End definition for \__morewrites_late:n)
```
\\_\_morewrites\_openout:w \\_\_morewrites\_openout\_test:n \\_\_morewrites\_openout\_aux:n \openout tests if the number to come is among reserved streams. If it is, use the primitive, otherwise, parse a file name.

```
164 \cs_new_protected_nopar:Npn \__morewrites_openout:w
                           165 { \s__morewrites \primargs_get_number:N \__morewrites_openout_test:n }
                           166 \cs_new_protected:Npn \__morewrites_openout_test:n #1
                           167 {
                           168 \int_gset:Nn \g__morewrites_stream_int {#1}
                           169 \clist_if_in:NnTF \g__morewrites_reserved_iow_clist {#1}
                           170 {\__morewrites_tex_openout:w \g__morewrites_stream_int }
                           171 { \__morewrites_equals_file_name:N \__morewrites_openout_aux:n }
                           172 - 3173 \cs_new_protected:Npn \__morewrites_openout_aux:n #1
                           174 { \__morewrites_late:n { \__morewrites_immediate_openout_aux:n {#1} } }
                           (End definition for \__morewrites_openout:w This function is documented on page ??.)
   \__morewrites_write:w
__morewrites_write_test:n
\__morewrites_write_aux:n
                          Same idea for \write, except that we parse a text.
                           175 \cs_new_protected_nopar:Npn \__morewrites_write:w
                           176 { \s__morewrites \primargs_get_number:N \__morewrites_write_test:n }
                           177 \cs_new_protected:Npn \__morewrites_write_test:n #1
                           178 {
```

```
179 \int_gset:Nn \g__morewrites_stream_int {#1}
180 \clist_if_in:NnTF \g__morewrites_reserved_iow_clist {#1}
181 \{\ \mathcal{N}_\text{morewrites\_tex\_write:w} \ \text{g\_morewrites\_stream\_int} \}182 { \primargs_get_general_text:N \__morewrites_write_aux:n }
183 }
184 \cs_new_protected:Npn \__morewrites_write_aux:n #1
185 { \__morewrites_late:n { \__morewrites_immediate_write_aux:n {#1} } }
(End definition for \__morewrites_write:w This function is documented on page ??.)
```
\\_\_morewrites\_closeout:w \\_\_morewrites\_closeout\_test:n \\_\_morewrites\_closeout\_aux:

```
Same idea for \text{closeout}, and we don't need to parse anything else than the number.
```

```
186 \cs_new_protected_nopar:Npn \__morewrites_closeout:w
187 { \s__morewrites \primargs_get_number:N \__morewrites_closeout_test:n }
188 \cs_new_protected:Npn \__morewrites_closeout_test:n #1
189 {
190 \int_gset:Nn \g__morewrites_stream_int {#1}
191 \clist_if_in:NnTF \g__morewrites_reserved_iow_clist {#1}
192 \{\ \mathcal{N}_{\text{r}}\} \{ \ \mathcal{N}_{\text{r}}\} \{ \ \mathcal{N}_{\text{r}}\} \{ \ \mathcal{N}_{\text{r}}\} \{ \ \mathcal{N}_{\text{r}}\} \{ \ \mathcal{N}_{\text{r}}\} \{ \ \mathcal{N}_{\text{r}}\} \{ \ \mathcal{N}_{\text{r}}\} \{ \ \mathcal{N}_{\text{r}}\} \{ \ \mathcal{N}_{\text{r}}\} \{ \ \mathcal{N}_{\text{r}}\} \{ \ \mathcal{N193 { \__morewrites_closeout_aux: }
194 }
195 \cs_new_protected_nopar:Npn \__morewrites_closeout_aux:
196 { \_morewrites_late:n { \_morewrites_immediate_closeout_aux: } }
(End definition for \__morewrites_closeout:w This function is documented on page ??.)
```
#### <span id="page-10-0"></span>**3.6.2 Shipout business**

 $\Box$  morewrites before shipout: Immediately before the shipout, we must open the writing stream  $\gtrsim$ \_morewrites\_iow. Each delayed output operation has been replaced by \write \g\_\_morewrites\_iow {'(h*operation number*i}. The delimiters we chose to put around numbers must be at least two distinct characters on the left (then **\tex\_newlinechar:D** cannot be equal to the delimiter), and at least one non-digit character on the right.

```
197 \cs_new_protected_nopar:Npn \__morewrites_before_shipout:
198 {
199 \__morewrites_tex_immediate:w \__morewrites_tex_openout:w \g__morewrites_iow
200 \g__morewrites_tmp_file_tl \scan_stop:
201 }
(End definition for \__morewrites_before_shipout:)
```
\\_\_morewrites\_after\_shipout:

\\_\_morewrites\_after\_shipout\_loop:ww

Immediately after all the \writes are performed, close the file, then read the file with  $\end{math}$  \endlinechar set to  $\neq$  and  $\neq$  and  $\neq$  are exactly the original characters that have been written, possibly with extra characters between  $( \ldots )$  groups. The file is then read with all the appropriate category codes set up (no other character can appear in the file). The looping auxiliary  $\_\_$ morewrites\_after\_shipout\_loop:ww extract the  $\langle operation \rangle$ numbers from the file, and makes a token list out of those. This token list is then used

<span id="page-10-1"></span><sup>&</sup>lt;sup>2</sup>Note that the **\newlinechar** used by **\writes** at **\shipout** time are those in effect when the page is shipped out, *i.e.*, just after the closing brace of the \shipout construction, which is exactly where we have added this hook.

in a mapping function to perform the appropriate \write operations. Note that those operations may reuse the file, so we have to fully parse the file before moving on.

```
202 \cs_new_protected_nopar:Npn \__morewrites_after_shipout:
203 {
204 \__morewrites_tex_immediate:w \__morewrites_tex_closeout:w \g__morewrites_iow
205 \group_begin:
206 \int_set_eq:NN \tex_endlinechar:D \tex_newlinechar:D
207 \char_set_catcode_other:n { \tex_endlinechar:D }
208 \tl_map_inline:nn { '(0123456789) }
209 { \char_set_catcode_other:n {'##1} }
210 \etex_everyeof:D { '() \exp_not:N }
211 \exp_args:NNx
212 \group_end:
213 \tl_map_inline:nn
214 {
215 \exp_after:wN \__morewrites_after_shipout_loop:ww
\verb|216| = \text{input:D \g_morewrites\_tmp_file_tl \c_space_tl \m}^A bug?217 }
218 { \tl_use:c { c__morewrites_late_write_ ##1 _tl } }
219 }
220 \cs_new:Npn \__morewrites_after_shipout_loop:ww #1 '( #2 )
221 {
222 \tl_if_empty:nF {#2}
223 {
224 {#2}
225 \__morewrites_after_shipout_loop:ww
226 }
227 }
(End definition for \__morewrites_after_shipout: This function is documented on page ??.)
```
\shipout

\\_\_morewrites\_shipout:w

\g\_\_morewrites\_group\_level\_int \g\_\_morewrites\_shipout\_box

If atbegshi is available, patch it by adding  $\_\_$ morewrites\_before\_shipout: and  $\_\_$ morewrites\_after\_shipout: at the right place: the two transformations are needed to cover several versions of the package. Otherwise, redefine \shipout to add a hook (see Heiko's atbegshi for details).

```
228 \IfFileExists{atbegshi.sty}
229 - 5230 \RequirePackage{atbegshi}
231 \tl_replace_once:Nnn \AtBegShi@Output
232 { \AtBegShi@OrgShipout \box \AtBeginShipoutBox }
233 {
234 \_morewrites_before_shipout:
235 \AtBegShi@OrgShipout \box \AtBeginShipoutBox
236 \__morewrites_after_shipout:
237 }
238 \tl_replace_once:Nnn \AtBegShi@Output
239 { \AtBeginShipoutOriginalShipout \box \AtBeginShipoutBox }
240 f
241 \ morewrites before shipout:
242 \AtBeginShipoutOriginalShipout \box \AtBeginShipoutBox
```

```
243 \__morewrites_after_shipout:
244 }
245 }
246 {
247 \int_new:N \g__morewrites_group_level_int
248 \box_new:N \g__morewrites_shipout_box
249 \cs_new_protected_nopar:Npn \__morewrites_shipout:w
250 {
251 \int_gset_eq:NN \g__morewrites_group_level_int \etex_currentgrouplevel:D
252 \hspace{1.5cm} \texttt{\textcolor{red}{\textbf{1}}:}253 \text{lex\_global:D \text{setbox:D \g_\text{more}writes\_shipout\_box}254 }
255 \cs_new_protected_nopar:Npn \__morewrites_shipout_i:
256 {
257 \int_compare:nNnTF { \g__morewrites_group_level_int }
258 = { \etex_currentgrouplevel:D }
259 { \__morewrites_shipout_ii: }
260 { \tex_aftergroup:D \__morewrites_shipout_ii: }
261 }
262 \cs_new_protected_nopar:Npn \__morewrites_shipout_ii:
263 {
264 \__morewrites_before_shipout:
\verb|265| \__morewrites_tex_shipout:w \tex_box:D \g__morewrites_shipout_box
266 \qquad \qquad \setminus \_ \_ \text{morewrites\_after\_shipout:}267 }
268 \AtBeginDocument { \cs_gset_eq:NN \shipout \__morewrites_shipout:w }
269 }
```

```
(End definition for \shipout This function is documented on page ??.)
```
## <span id="page-12-0"></span>**3.7 Hook at the very end**

```
\g__morewrites_at_end_int At the end of the run, we try very hard to put some material at the \@@end. This integer
                            controls how many times to call \__morewrites_close_all_at_end:w, to avoid infinite
                            loops in case two packages compete for that last place.
                            270 \int_new:N \g__morewrites_at_end_int
                            271 \int_gset:Nn \g__morewrites_at_end_int { 10 }
                            (End definition for \g__morewrites_at_end_int This variable is documented on page ??.)
   morewrites close all: At the end of the document, close all the files.
                            272 \cs_new_protected_nopar:Npn \__morewrites_close_all:
                            273 \{274 \prop_map_function:NN \g__morewrites_iow_prop
                            275 \__morewrites_immediate_write_and_close:nn
                            276 \prop_gclear:N \g__morewrites_iow_prop
                            277 }
                            (End definition for \__morewrites_close_all:)
```
 $\Box$ morewrites\_close\_all\_at\_end:w This pushes its first argument to the very end of the LAT<sub>EX</sub> run, recursively (at most 10 times, initial value of  $\gtrsim$ \_morewrites\_at\_end\_int), just in case some other code adds things there.

```
278 \cs_set:Npn \__morewrites_tmp:w #1
279 {
280 \cs_new_protected:Npn \__morewrites_close_all_at_end:w ##1 #1
281 {
282 \int_gdecr:N \g__morewrites_at_end_int
283 \int_compare:nNnTF \g__morewrites_at_end_int > \c_zero
284 \sim \sim285 \tl_if_empty:nTF {##1}
286 { ##1 \__morewrites_close_all: }
287 {4#1 \setminus _\_morewrites\_close\_all\_at\_end:w}288 }
289 \{\ \setminus \_\_m \text{orewrites\_close\_all: } \# \# 1 \ \}290 #1
291 }
292 }
293 \exp_args:Nc \__morewrites_tmp:w { @ @ end }
294 \AtEndDocument { \__morewrites_close_all_at_end:w }
(End definition for \__morewrites_close_all_at_end:w)
```
## <span id="page-13-0"></span>**3.8 Modified \newwrite**

```
\gtrsim<sup>n</sup> morewrites_alloc_int The counter that L<sup>AT</sup>EX 2<sub>ε</sub> uses to allocate \text{write registers}.295 \tex_countdef:D \g__morewrites_alloc_int 17 \scan_stop:
                               (End definition for \g__morewrites_alloc_int This variable is documented on page ??.)
                  \newwrite We need to allow \newwrite to allocate more than 16 writes, but beware that 18 is
```

```
reserved, and that packages might expect 16 or 17 to write to the terminal. So instead
skip until 20, to be on the safe side.
296 \cs_new:Npn \__morewrites_newwrite:N #1
297 {
298 \int_gincr:N \g__morewrites_alloc_int
299 \ifnum:w \gp_morewrites_alloc\_int = \c_sixteen300 \int_gset:Nn \g__morewrites_alloc_int { 20 }
301 \fi:
302 \int_set_eq:NN \allocationnumber \g__morewrites_alloc_int
303 \cs_undefine:N #1
304 \int_const:Nn #1 { \allocationnumber }
305 \wlog
306 {
307 \token_to_str:N #1
308 = \token_to_str:N \write \int_use:N \allocationnumber
309 }
310 }
(End definition for \newwrite)
```
# <span id="page-14-0"></span>**3.9 Redefining the "normal" control sequences**

\immediate \openout \shipout has been redefined earlier.

\write <sup>312</sup> \cs\_gset\_eq:NN \openout \\_\_morewrites\_openout:w \closeout 313 \cs\_gset\_eq:NN \write \\_\_morewrites\_write:w \newwrite <sup>314</sup> \cs\_gset\_eq:NN \closeout \\_\_morewrites\_closeout:w <sup>311</sup> \cs\_gset\_eq:NN \immediate \\_\_morewrites\_immediate:w 315 \cs\_gset\_eq:NN \newwrite \\_\_morewrites\_newwrite:N (*End definition for* \immediate *and others.*)

 $\mathopen{<}/\text{package}\mathclose{>}$